## **Tests--Taking a Test, Quiz, or Exam Online**

To take a quiz online, take the following steps.

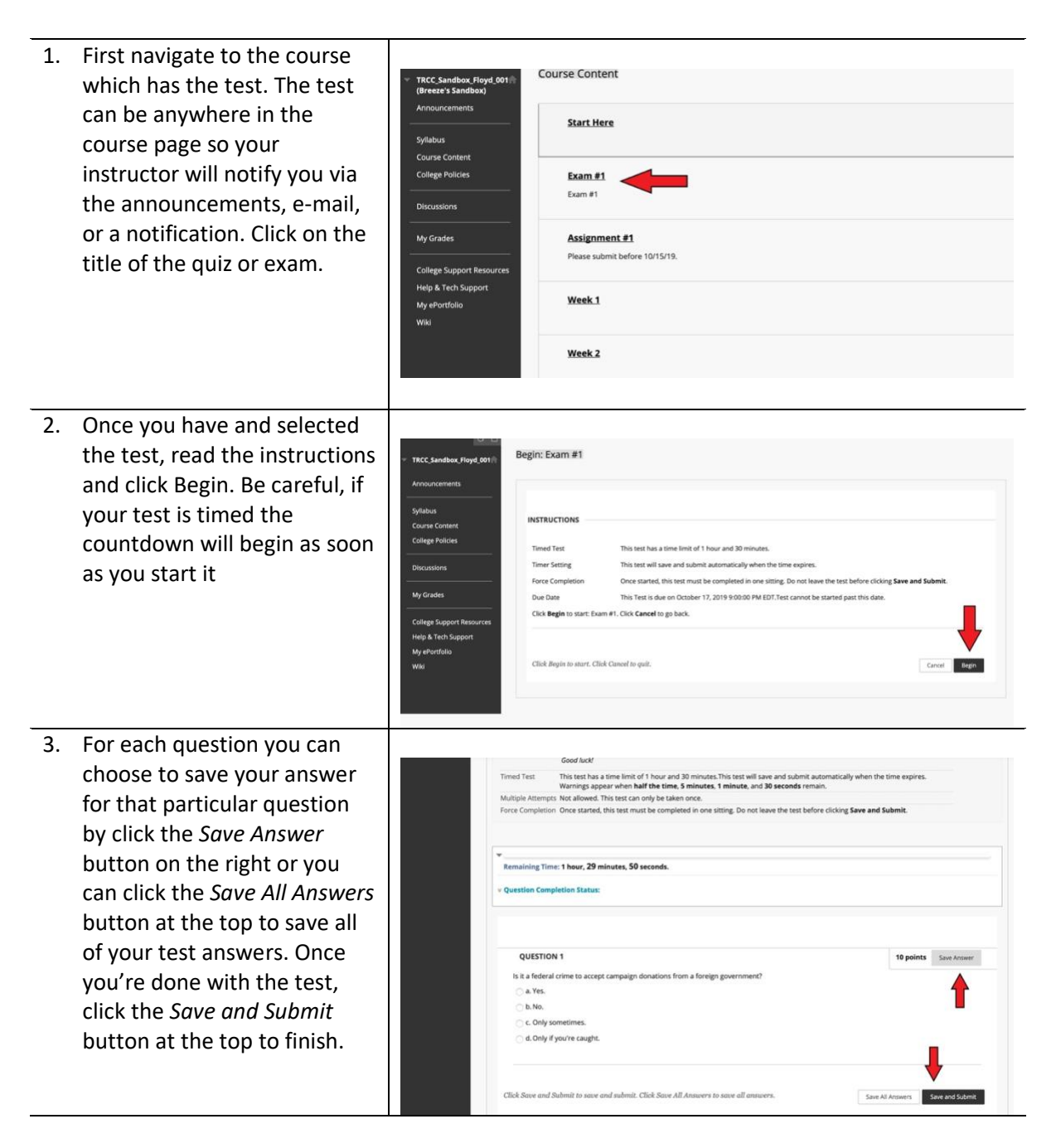

## **TRCC Educational Technology** It's not the future. It's now.

## **Tests--Taking a Test, Quiz, or Exam Online**

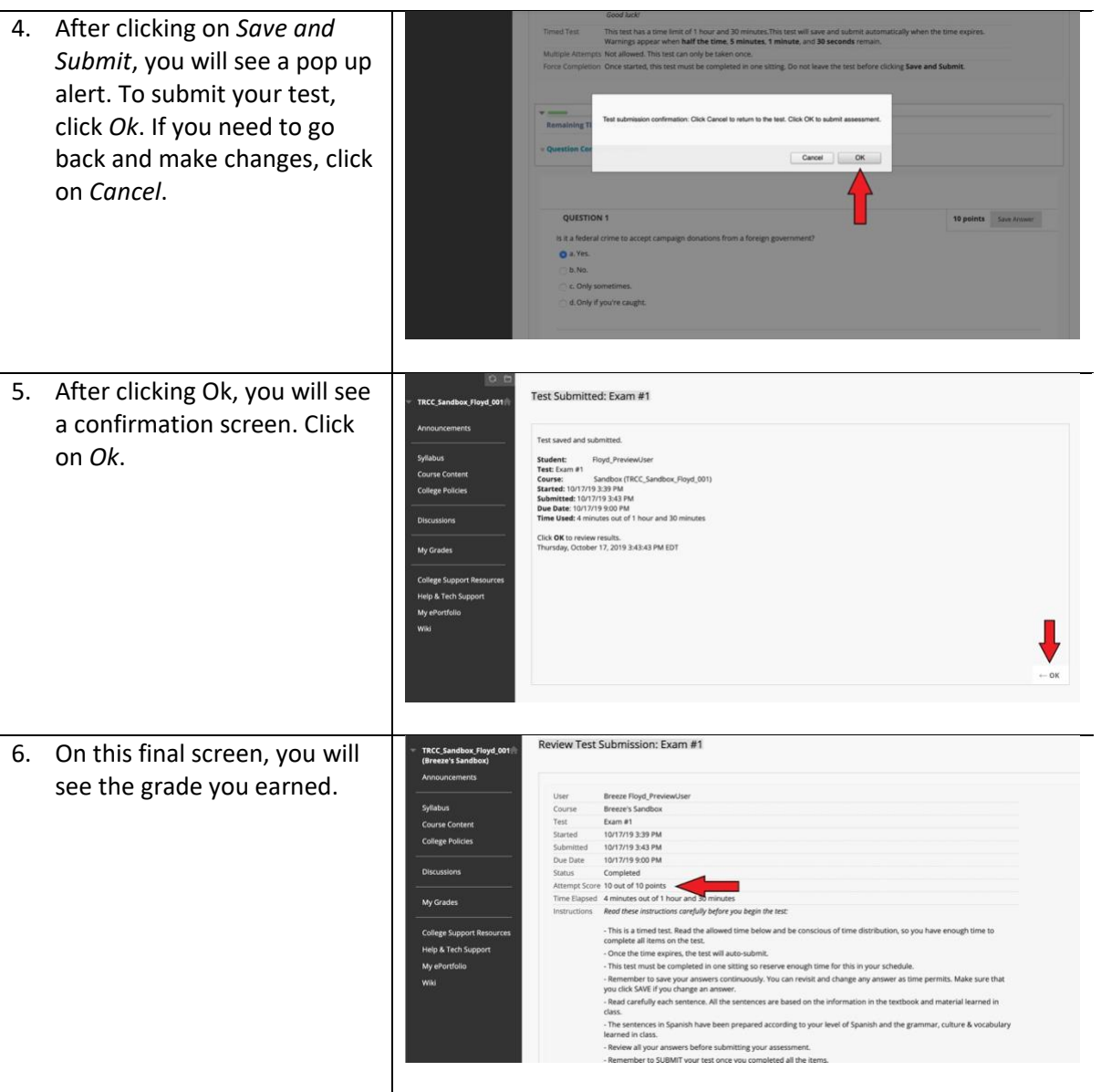

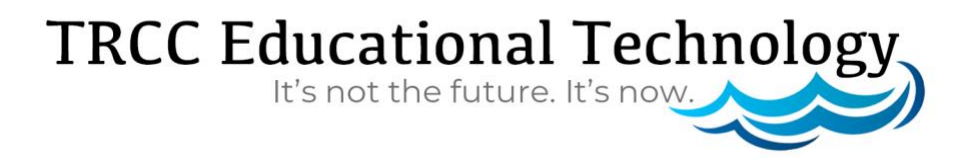